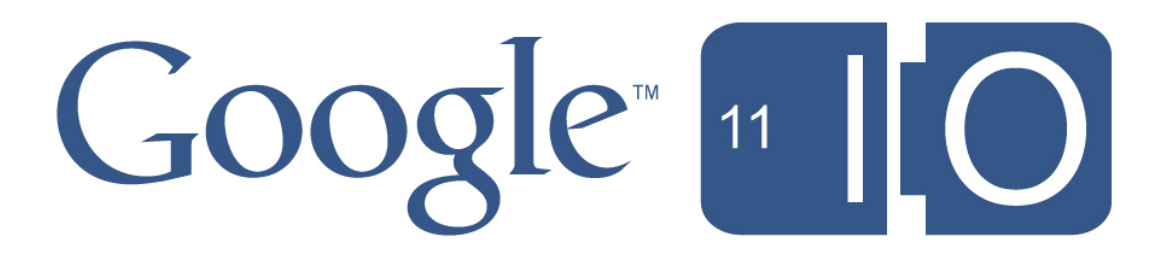

## **Smart App Design with the Google Prediction API**

Travis Green, Robert Kaplow, Max Lin May 11th, 2011

Hashtags: **#io2011 #GoogleAPIs**

Feedback: **goo.gl/N7kRY**

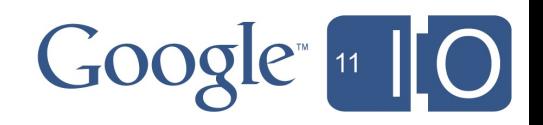

## What is a smart app?

Automates the repetitive

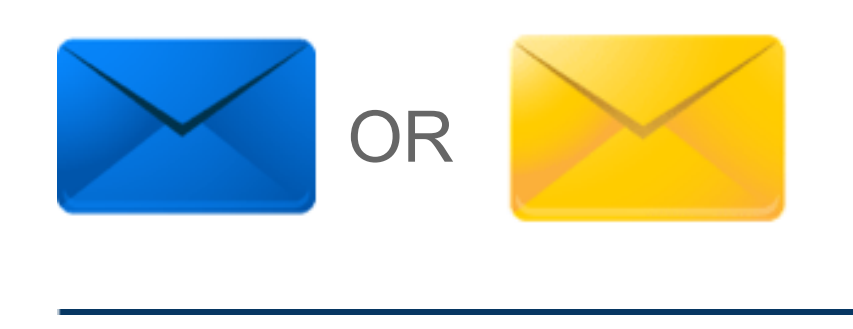

#### • Recommends the useful

#### Tell us about your company:

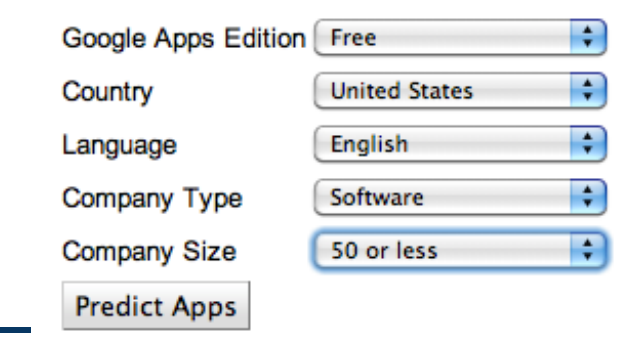

Google<sup>"</sup>

Extracts the essential

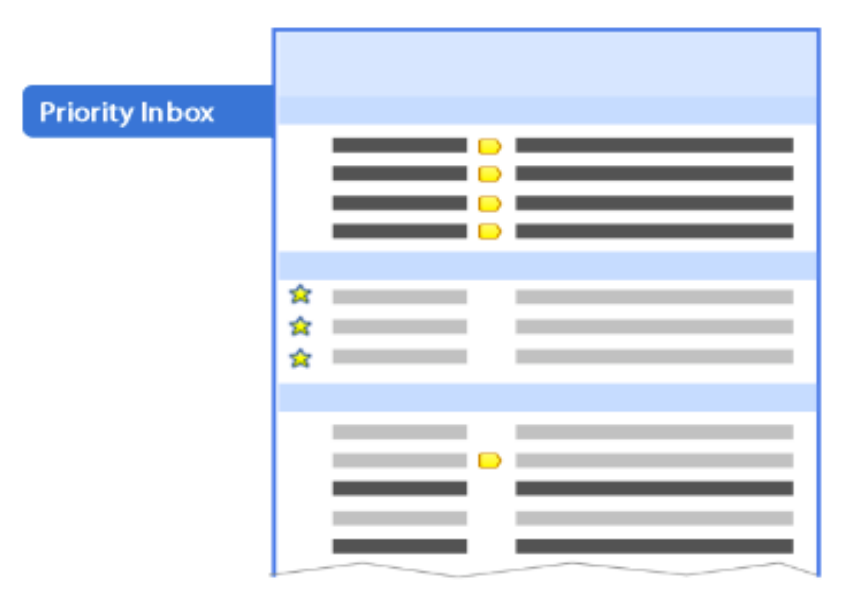

Pandora  $\hfill \square$ 

....

Cabsense

#### What is machine learning?

A set of algorithms that learn patterns from data and make intelligent decisions

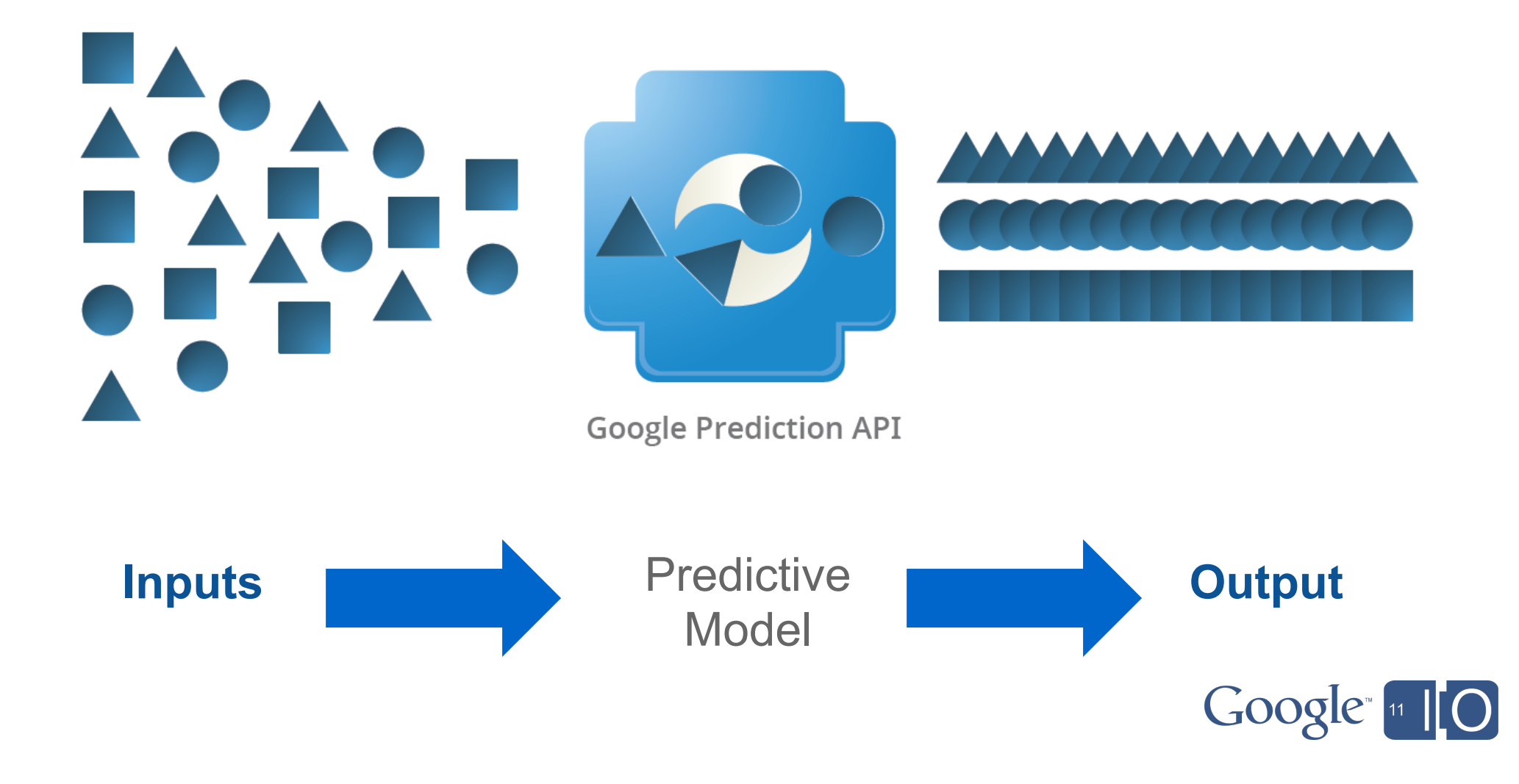

#### How do I build one? (Prediction API 101)

- Makes it easy to develop smart apps that automatically respond to your streams of data
- Steps to a smart app:

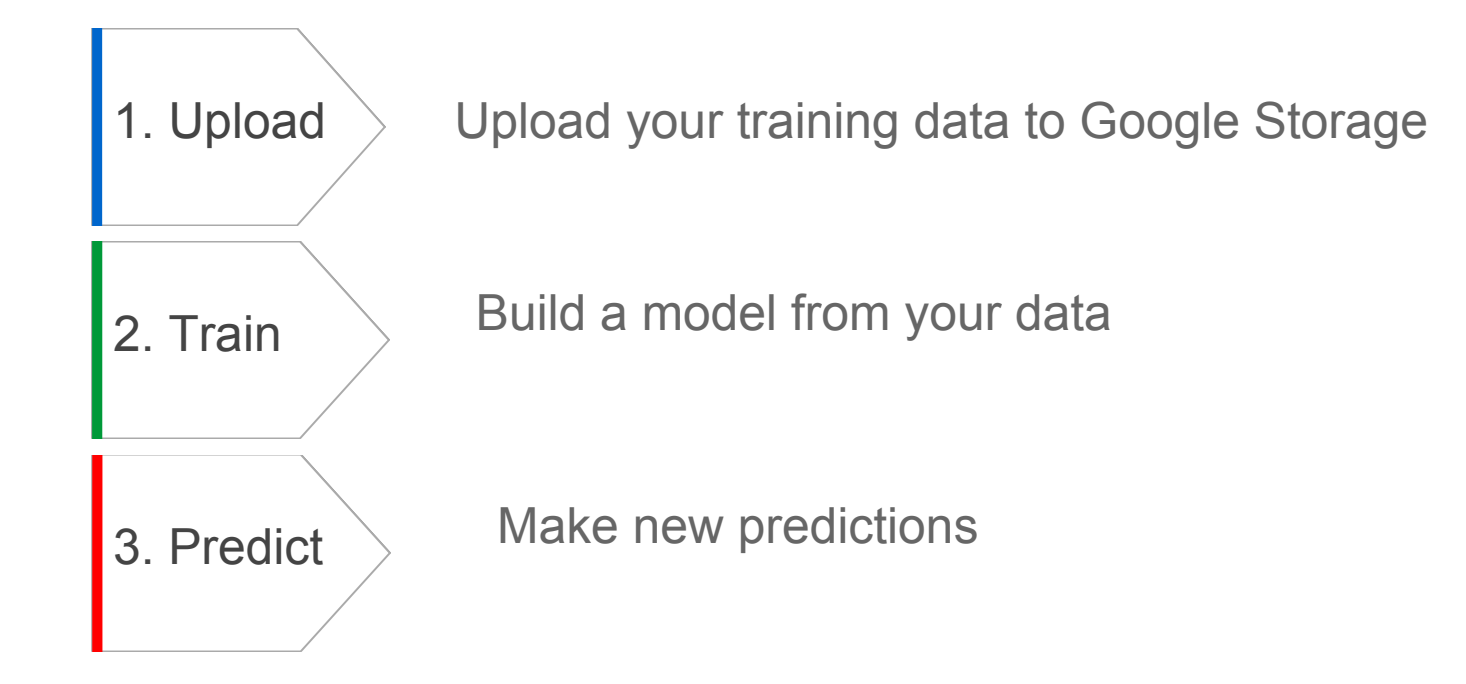

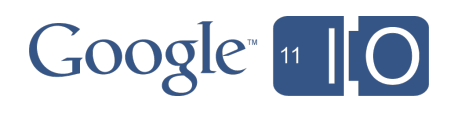

#### Some Announcements

• Prediction API is generally available

• 99.9% service level agreement for paid users

• Stay tuned!

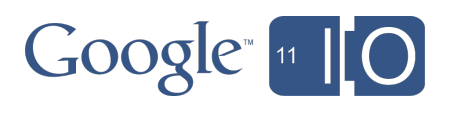

## Building a smart app

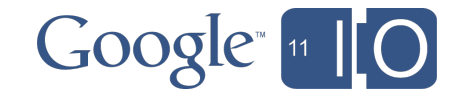

#### **Step 0:** Signup Through APIs Console

#### **Google** apis

**K** APIs

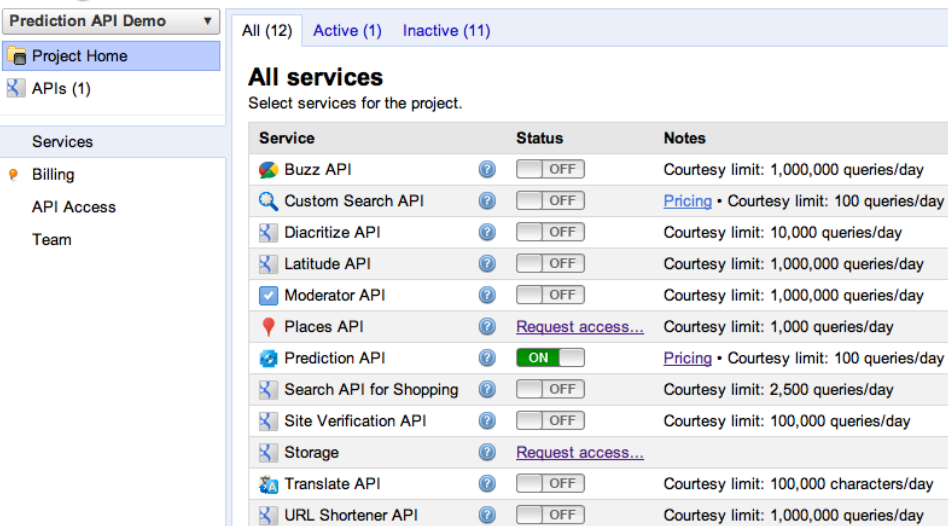

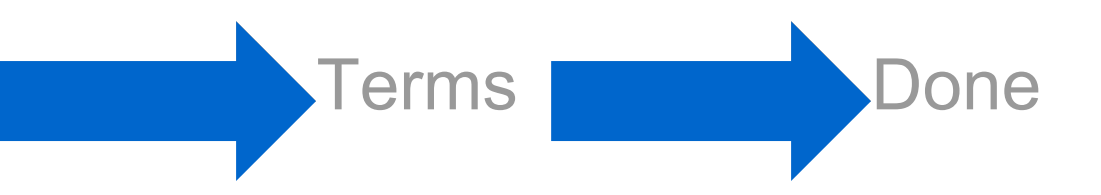

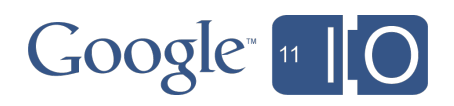

#### **Google APIs Console**

# http://code.google.com/apis/console

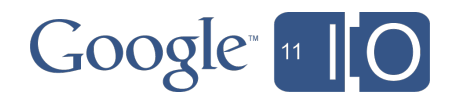

### **Step 1:** Upload

Upload your training data to Google Storage

- Training data: outputs and input features
- Data format: comma separated value (CSV)

**\$ head -n 2 my\_data "#appengine","The Python library for hosted SQL..." "#android","I love my Nexus S."**

• Upload to Google Storage

**\$ gsutil cp my\_data gs://io11/my\_data**

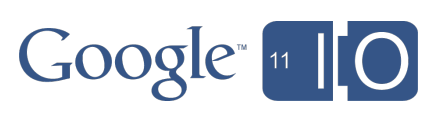

#### **Step 2:** Train Create a new model by training on data

To train a model:

```
POST prediction/v1.2/training
{"id": "io11/my_data"}
```

```
{"kind": "prediction#training",
 "id": "io11/my_data",
 "selfLink":"https://www.googleapis.com/prediction/v1.2/training/io11%2Fmy_data"
}
```
• Check training status:

**,**

```
GET prediction/v1.2/training/io11%2Fmy_data
```

```
{
"kind":"prediction#training",
 "id":"io11/my_data",
 "selfLink":"https://www.googleapis.com/prediction/v1.2/training/io11%2Fmy_data",
  "modelInfo":{
   "modelType":"classification",
   "classificationAccuracy":0.99}
```
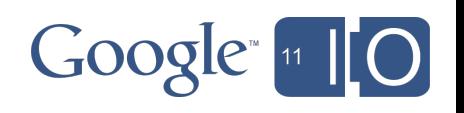

#### **Google APIs Explorer**

# http://code.google.com/apis/explorer

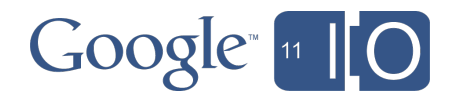

## **Step 3:** Predict

Apply the trained model to make predictions on new data

• To predict:

```
POST prediction/v1.2/training/io11%2Fmy_data/predict
{"input":{
```

```
 "csvInstance":["What's a smart Android app?"]}
```

```
{
"kind":"prediction#output",
  "id":"io11/my_data",
  "selfLink":"https://www.googleapis.com/v1.2/training/io11%2Fmy_data/predict",
  "outputLabel": "#android",
  "outputMulti":[{"label":"#android", "score":0.xx},
          {"label":"#appengine", "score":0.xx},
          ...]}
[OR - for regression]
```

```
{
"kind":"prediction#output"
```

```
 "id":"io11/my_data",
  "selfLink":"https://www.googleapis.com/v1.2/training/
io11%2Fmy_data/predict",
```
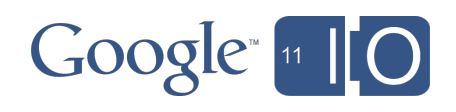

## Ford Research

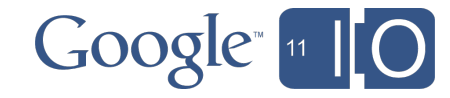

## How can I add more data?

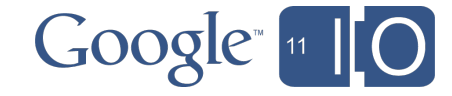

## **Streaming Training**

Add real-time data to your predictive model

- New API feature
- Advantages:
	- Adapt quickly to new data
	- Automatically improve performance over time
	- Alternate way to train predictive models

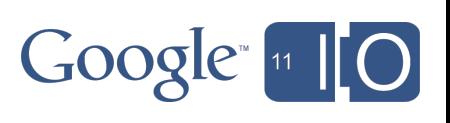

#### **Step 4:** Adapt

Stream new data to your predictive model

```
PUT prediction/v1.2/training/io11%2Fmy_data
{
 "classLabel":"#youtube",
 "csvInstance":["I just saw this wicked cool video"]
}
 {"kind":"prediction#training"
  "id":"io11/my_data"
  "selfLink:"https://www.googleapis.com/prediction/v1.2/training/io11%2Fmy_data"
}
```
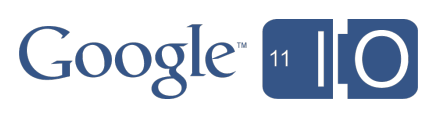

## What if I need data?

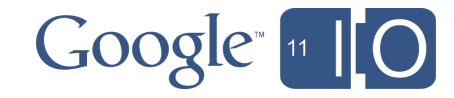

### **Hosted Model Subscriptions**

- Users can subscribe to others' models
- Hosted model revenue shared with model developer
- Advantages to users
	- Data already gathered and labeled
	- o Built by experts
	- Easy to add to your app

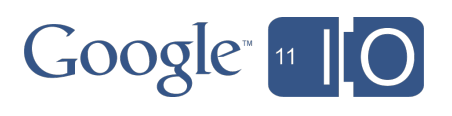

## **Hosted Model Subscriptions**

- Access any model just like a normal prediction
- All models are already enabled for all users

```
POST prediction/v1.2/hostedmodels/model_name/predict
{"input":{
  "csvInstance":[col1_value, col2_value, ...]}
}
```
- What demo models are available?
	- o sample.sentiment
	- o sample.tagger
	- o sample.languageid

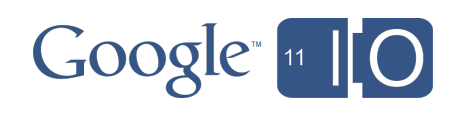

## **Import predictive models**

- Predict with models you've already made
- Import models via open-standard Predictive Model Markup Language (PMML)
- Previewing import via a subset of PMML features

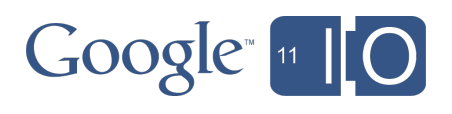

#### Applications

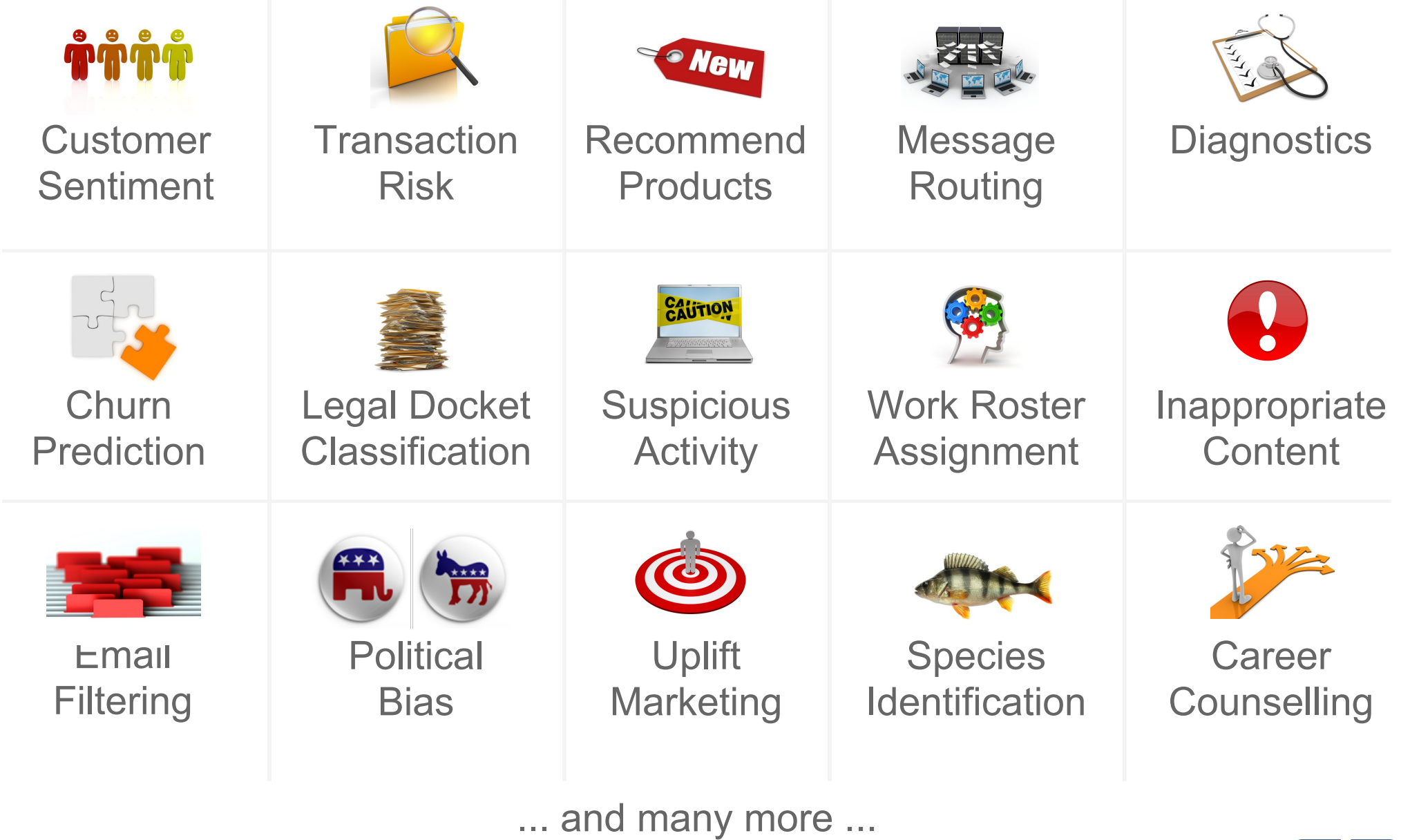

Google 11 10

#### **Conclusions**

#### Announcements

- o Prediction API generally available with paid SLA
- o Streaming training data
- o Gallery of hosted predictive models
- o Import your models through PMML (preview)

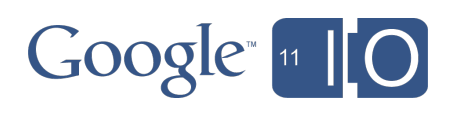

#### Questions?

Get Started!

Try the API: **goo.gl/Jh3jS**

#### **http://code.google.com/apis/predict**

Hashtags: **#io2011 #GoogleAPIs**

Feedback: **goo.gl/N7kRY**

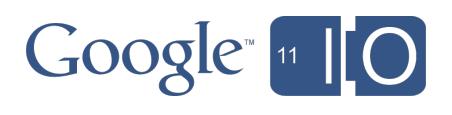